## **Come Funzione la Proprietà CSS Box-sizing**

Variando il valore assegnato alla proprietà css box-sizing, possiamo gestire il modo in cui il browser deve calcolare la larghezza e l'altezza di un elemento.

Possiamo cioè specificare se nel calcolo dell'ingombro totale dell'elemento, deve includere padding e bordi, oppure no.

## **Il valore che il browser assegna di default alla proprietà box-sizing, è content-box. Vediamo gli effetti sugli elementi**

Questo div ha una larghezza di 300px. Ma l'intera larghezza è 300px + 20px (bordo sinistro e destro) + 60px (padding sinistro e  $destro) = 380px!$ 

**Nota che il box con bordo rosso ha una larghezza di 600px e un'altezza di 200px;**

> Questo div ha una larghezza di 300px. Ma l'intera larghezza è 300px + 20px (bordo sinistro e destro) +  $60px$  (padding sinistro e  $destro) = 380px!$

Larghezza e altezza si applicano solo al contenuto dell'elemento:

**Assegnando invece alla proprietà border-box il valore box-sizing:**

**Utilizziamo lo stesso box con bordo rosso con larghezza di 600px e altezza di 200px;**

Larghezza e altezza si applicano a tutte le parti dell'elemento: contenuto, padding e bordi

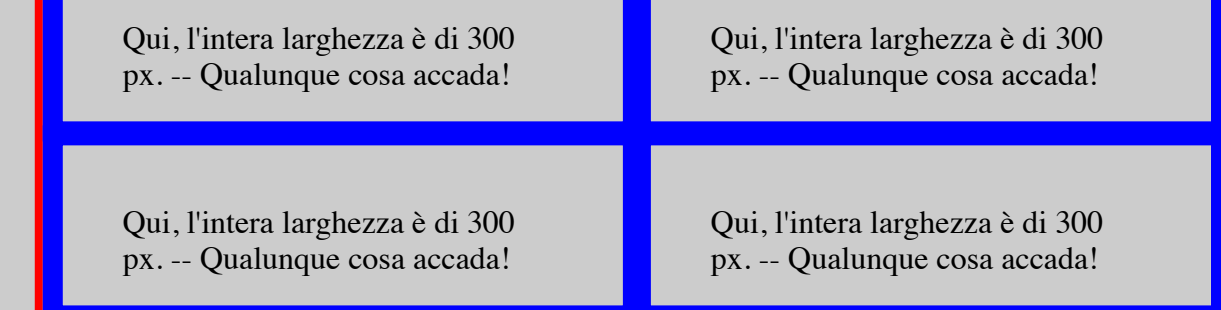